## Package 'homtest'

February 20, 2015

<span id="page-0-0"></span>Version 1.0-5

Date 2009-03-26

Title Homogeneity tests for Regional Frequency Analysis

Author Alberto Viglione

Maintainer Alberto Viglione <viglione@hydro.tuwien.ac.at>

Description A collection of homogeneity tests described in: Viglione A., Laio F., Claps P. (2007) ``A comparison of homogeneity tests for regional frequency analysis'', Water Resources Research, 43, W03428, doi:10.1029/2006WR005095. More on Regional Frequency Analysis can be found in package nsRFA.

Depends stats

License GPL  $(>= 2)$ 

URL <http://www.idrologia.polito.it/~alviglio>

Repository CRAN

Date/Publication 2012-11-05 10:30:42

NeedsCompilation no

### R topics documented:

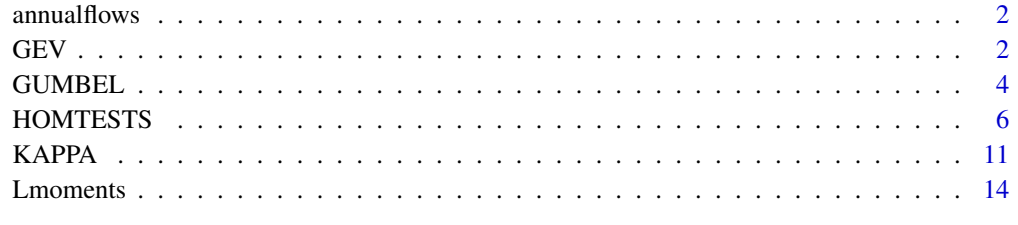

**Index** the contract of the contract of the contract of the contract of the contract of the contract of the contract of the contract of the contract of the contract of the contract of the contract of the contract of the co

<span id="page-1-0"></span>annualflows *Data-sample*

#### Description

Total annual flow, expressed in mm, of 47 stations in Piemonte (Italy).

#### Usage

annualflows

#### Format

Data.frame containing annual flow data of 47 stations.

#### Examples

```
data(annualflows)
annualflows
summary(annualflows)
x <- annualflows["dato"][,]
cod <- annualflows["cod"][,]
split(x,cod)
sapply(split(x,cod),mean)
sapply(split(x,cod),median)
sapply(split(x,cod),quantile)
sapply(split(x,cod), Lmoments)
```
<span id="page-1-1"></span>GEV *Three parameter generalized extreme value distribution and Lmoments*

#### Description

GEV provides the link between L-moments of a sample and the three parameter generalized extreme value distribution.

#### Usage

```
f.GEV (x, xi, alfa, k)
F.GEV (x, xi, alfa, k)
invF.GEV (F, xi, alfa, k)
Lmom.GEV (xi, alfa, k)
par.GEV (lambda1, lambda2, tau3)
rand.GEV (numerosita, xi, alfa, k)
```
#### $GEV$  3

#### Arguments

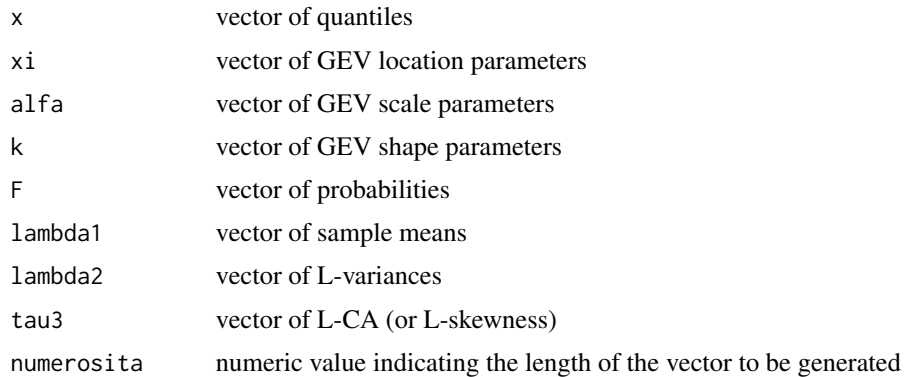

#### Details

See [http://en.wikipedia.org/wiki/Generalized\\_extreme\\_value\\_distribution](http://en.wikipedia.org/wiki/Generalized_extreme_value_distribution) for an introduction to the GEV distribution.

#### Definition

Parameters (3):  $\xi$  (location),  $\alpha$  (scale),  $k$  (shape).

Range of  $x: -\infty < x \leq \xi + \alpha/k$  if  $k > 0$ ;  $-\infty < x < \infty$  if  $k = 0$ ;  $\xi + \alpha/k \leq x < \infty$  if  $k < 0$ . Probability density function:

$$
f(x) = \alpha^{-1} e^{-(1-k)y - e^{-y}}
$$

where  $y = -k^{-1} \log(1 - k(x - \xi)/\alpha)$  if  $k \neq 0$ ,  $y = (x - \xi)/\alpha$  if  $k = 0$ .

Cumulative distribution function:

$$
F(x) = e^{-e^{-y}}
$$

Quantile function:  $x(F) = \xi + \alpha [1 - (-\log F)^k]/k$  if  $k \neq 0$ ,  $x(F) = \xi - \alpha \log(-\log F)$  if  $k = 0$ .  $k = 0$  is the Gumbel distribution;  $k = 1$  is the reverse exponential distribution.

#### L-moments

L-moments are defined for  $k > -1$ .

$$
\lambda_1 = \xi + \alpha [1 - \Gamma(1 + k)]/k
$$

$$
\lambda_2 = \alpha (1 - 2^{-k})\Gamma(1 + k)]/k
$$

$$
\tau_3 = 2(1 - 3^{-k})/(1 - 2^{-k}) - 3
$$

$$
\tau_4 = [5(1 - 4^{-k}) - 10(1 - 3^{-k}) + 6(1 - 2^{-k})]/(1 - 2^{-k})
$$

Here Γ denote the gamma function

$$
\Gamma(x) = \int_0^\infty t^{x-1} e^{-t} dt
$$

#### Parameters

<span id="page-3-0"></span>To estimate  $k$ , no explicit solution is possible, but the following approximation has accurancy better than  $9 \times 10^{-4}$  for  $-0.5 \le \tau_3 \le 0.5$ :

$$
k \approx 7.8590c + 2.9554c^2
$$

where

$$
c = \frac{2}{3 + \tau_3} - \frac{\log 2}{\log 3}
$$

The other parameters are then given by

$$
\alpha = \frac{\lambda_2 k}{(1 - 2^{-k})\Gamma(1 + k)}
$$

$$
\xi = \lambda_1 - \alpha[1 - \Gamma(1 + k)]/k
$$

#### Value

f.GEV gives the density  $f$ , F.GEV gives the distribution function  $F$ , invF.GEV gives the quantile function x, Lmom.GEV gives the L-moments ( $\lambda_1$ ,  $\lambda_2$ ,  $\tau_3$ ,  $\tau_4$ ), par.GEV gives the parameters (xi, alfa, k), and rand.GEV generates random deviates.

#### Note

Lmom.GEV and par.GEV accept input as vectors of equal length. In f.GEV, F.GEV, invF.GEV and rand.GEV parameters (xi, alfa, k) must be atomic.

#### Author(s)

Alberto Viglione, e-mail: <alviglio@tiscali.it>.

#### References

Hosking, J.R.M. and Wallis, J.R. (1997) Regional Frequency Analysis: an approach based on Lmoments, Cambridge University Press, Cambridge, UK.

#### See Also

[rnorm](#page-0-0), [runif](#page-0-0), [KAPPA](#page-10-1), [Lmoments](#page-13-1).

GUMBEL *Two parameter Gumbel distribution and L-moments*

#### Description

GUMBEL provides the link between L-moments of a sample and the two parameter Gumbel distribution.

#### GUMBEL 5

#### Usage

```
f.gumb (x, xi, alfa)
F.gumb (x, xi, alfa)
invF.gumb (F, xi, alfa)
Lmom.gumb (xi, alfa)
par.gumb (lambda1, lambda2)
rand.gumb (numerosita, xi, alfa)
```
#### Arguments

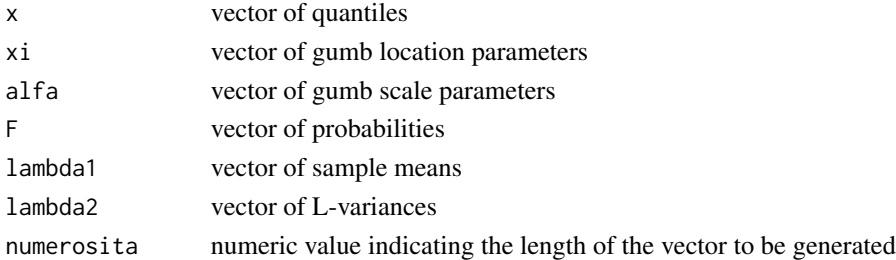

#### Details

See [http://en.wikipedia.org/wiki/Fisher-Tippett\\_distribution](http://en.wikipedia.org/wiki/Fisher-Tippett_distribution) for an introduction to the Gumbel distribution.

#### Definition

Parameters (2):  $\xi$  (location),  $\alpha$  (scale).

Range of  $x: -\infty < x < \infty$ .

Probability density function:

$$
f(x) = \alpha^{-1} \exp[-(x - \xi)/\alpha] \exp\{-\exp[-(x - \xi)/\alpha]\}
$$

Cumulative distribution function:

$$
F(x) = \exp[-\exp(-(x-\xi)/\alpha)]
$$

Quantile function:  $x(F) = \xi - \alpha \log(-\log F)$ .

#### L-moments

$$
\lambda_1 = \xi + \alpha \gamma
$$

$$
\lambda_2 = \alpha \log 2
$$

$$
\tau_3 = 0.1699 = \log(9/8)/\log 2
$$

$$
\tau_4 = 0.1504 = (16 \log 2 - 10 \log 3)/\log 2
$$

Here  $\gamma$  is Euler's constant, 0.5772...

**Parameters** 

$$
\alpha = \lambda_2 / \log 2
$$

$$
\xi = \lambda_1 - \gamma \alpha
$$

<span id="page-5-0"></span>f.gumb gives the density f, F. gumb gives the distribution function  $F$ , invF. gumb gives the quantile function x, Lmom.gumb gives the L-moments  $(\lambda_1, \lambda_2, \tau_3, \tau_4)$ ), par.gumb gives the parameters (xi, alfa), and rand.gumb generates random deviates.

#### Note

Lmom.gumb and par.gumb accept input as vectors of equal length. In f.gumb, F.gumb, invF.gumb and rand.gumb parameters (xi, alfa) must be atomic.

#### Author(s)

Alberto Viglione, e-mail: <alviglio@tiscali.it>.

#### References

Hosking, J.R.M. and Wallis, J.R. (1997) Regional Frequency Analysis: an approach based on Lmoments, Cambridge University Press, Cambridge, UK.

#### See Also

[rnorm](#page-0-0), [runif](#page-0-0), [GEV](#page-1-1), [Lmoments](#page-13-1).

<span id="page-5-1"></span>HOMTESTS *Homogeneity tests*

#### Description

Homogeneity tests for Regional Frequency Analysis.

#### Usage

```
ADbootstrap.test (x, cod, Nsim=500, index=2)
HW.tests (x, cod, Nsim=500)
DK.test (x, cod)
```
#### Arguments

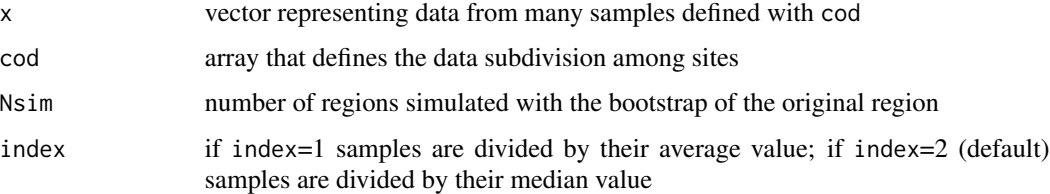

#### HOMTESTS 7

#### Details

#### The Hosking and Wallis heterogeneity measures

The idea underlying Hosking and Wallis (1993) heterogeneity statistics is to measure the sample variability of the L-moment ratios and compare it to the variation that would be expected in a homogeneous region. The latter is estimated through repeated simulations of homogeneous regions with samples drawn from a four parameter kappa distribution (see e.g., Hosking and Wallis, 1997, pp. 202-204). More in detail, the steps are the following: with regards to the  $k$  samples belonging to the region under analysis, find the sample L-moment ratios (see, Hosking and Wallis, 1997) pertaining to the  $i$ -th site: these are the L-coefficient of variation (L-CV),

$$
t^{(i)} = \frac{\frac{1}{n_i} \sum_{j=1}^{n_i} \left( \frac{2(j-1)}{(n_i-1)} - 1 \right) Y_{i,j}}{\frac{1}{n_i} \sum_{j=1}^{n_i} Y_{i,j}}
$$

the coefficient of L-skewness,

$$
t_3^{(i)} = \frac{\frac{1}{n_i} \sum_{j=1}^{n_i} \left( \frac{6(j-1)(j-2)}{(n_i-1)(n_i-2)} - \frac{6(j-1)}{(n_i-1)} + 1 \right) Y_{i,j}}{\frac{1}{n_i} \sum_{j=1}^{n_i} \left( \frac{2(j-1)}{(n_i-1)} - 1 \right) Y_{i,j}}
$$

and the coefficient of L-kurtosis

$$
t_4^{(i)} = \frac{\frac{1}{n_i} \sum_{j=1}^{n_i} \left( \frac{20(j-1)(j-2)(j-3)}{(n_i-1)(n_i-2)(n_i-3)} - \frac{30(j-1)(j-2)}{(n_i-1)(n_i-2)} + \frac{12(j-1)}{(n_i-1)} - 1 \right) Y_{i,j}}{\frac{1}{n_i} \sum_{j=1}^{n_i} \left( \frac{2(j-1)}{(n_i-1)} - 1 \right) Y_{i,j}}
$$

Note that the L-moment ratios are not affected by the normalization by the index value, i.e. it is the same to use  $X_{i,j}$  or  $Y_{i,j}$  in Equations.

Define the regional averaged L-CV, L-skewness and L-kurtosis coefficients,

$$
t^R = \frac{\sum_{i=1}^k n_i t^{(i)}}{\sum_{i=1}^k n_i}
$$

$$
t_3^R = \frac{\sum_{i=1}^k n_i t_3^{(i)}}{\sum_{i=1}^k n_i}
$$

$$
t_4^R = \frac{\sum_{i=1}^k n_i t_4^{(i)}}{\sum_{i=1}^k n_i}
$$

and compute the statistic

$$
V = \left\{ \sum_{i=1}^{k} n_i (t^{(i)} - t^R)^2 / \sum_{i=1}^{k} n_i \right\}^{1/2}
$$

Fit the parameters of a four-parameters kappa distribution to the regional averaged L-moment ratios  $t^R$ ,  $t_3^R$  and  $t_4^R$ , and then generate a large number  $N_{sim}$  of realizations of sets of k samples. The i-th site sample in each set has a kappa distribution as its parent and record length equal to  $n_i$ . For each simulated homogeneous set, calculate the statistic V, obtaining  $N_{sim}$  values. On this vector of V values determine the mean  $\mu_V$  and standard deviation  $\sigma_V$  that relate to the hypothesis of homogeneity (actually, under the composite hypothesis of homogeneity and kappa parent distribution).

An heterogeneity measure, which is called here  $HW_1$ , is finally found as

$$
\theta_{HW_1} = \frac{V - \mu_V}{\sigma_V}
$$

 $\theta_{HW_1}$  can be approximated by a normal distributed with zero mean and unit variance: following Hosking and Wallis (1997), the region under analysis can therefore be regarded as 'acceptably homogeneous' if  $\theta_{HW_1} < 1$ , 'possibly heterogeneous' if  $1 \leq \theta_{HW_1} < 2$ , and 'definitely heterogeneous' if  $\theta_{HW_1} \geq 2$ . Hosking and Wallis (1997) suggest that these limits should be treated as useful guidelines. Even if the  $\theta_{HW_1}$  statistic is constructed like a significance test, significance levels obtained from such a test would in fact be accurate only under special assumptions: to have independent data both serially and between sites, and the true regional distribution being kappa.

Hosking and Wallis (1993) also give an alternative heterogeneity measure (that we call  $HW_2$ ), in which  $V$  is replaced by:

$$
V_2 = \sum_{i=1}^{k} n_i \left\{ (t^{(i)} - t^R)^2 + (t_3^{(i)} - t_3^R)^2 \right\}^{1/2} / \sum_{i=1}^{k} n_i
$$

The test statistic in this case becomes

$$
\theta_{HW_2} = \frac{V_2 - \mu_{V_2}}{\sigma_{V_2}}
$$

with similar acceptability limits as the  $HW_1$  statistic. Hosking and Wallis (1997) judge  $\theta_{HW_2}$  to be inferior to  $\theta_{HW_1}$  and say that it rarely yields values larger than 2 even for grossly heterogeneous regions.

#### The bootstrap Anderson-Darling test

A test that does not make any assumption on the parent distribution is the Anderson-Darling  $(AD)$ rank test (Scholz and Stephens, 1987). The  $AD$  test is the generalization of the classical Anderson-Darling goodness of fit test (e.g., D'Agostino and Stephens, 1986), and it is used to test the hypothesis that  $k$  independent samples belong to the same population without specifying their common distribution function.

The test is based on the comparison between local and regional empirical distribution functions. The empirical distribution function, or sample distribution function, is defined by  $F(x) = \frac{j}{\eta}, x_{(j)} \leq$  $x < x_{(j+1)}$ , where  $\eta$  is the size of the sample and  $x_{(j)}$  are the order statistics, i.e. the observations arranged in ascending order. Denote the empirical distribution function of the *i*-th sample (local) by  $\hat{F}_i(x)$ , and that of the pooled sample of all  $N = n_1 + ... + n_k$  observations (regional) by  $H_N(x)$ . The  $k$ -sample Anderson-Darling test statistic is then defined as

$$
\theta_{AD} = \sum_{i=1}^{k} n_i \int_{\text{all } x} \frac{[\hat{F}_i(x) - H_N(x)]^2}{H_N(x)[1 - H_N(x)]} dH_N(x)
$$

If the pooled ordered sample is  $Z_1 < ... < Z_N$ , the computational formula to evaluate  $\theta_{AD}$  is:

$$
\theta_{AD} = \frac{1}{N} \sum_{i=1}^{k} \frac{1}{n_i} \sum_{j=1}^{N-1} \frac{(NM_{ij} - jn_i)^2}{j(N-j)}
$$

where  $M_{ij}$  is the number of observations in the *i*-th sample that are not greater than  $Z_j$ . The homogeneity test can be carried out by comparing the obtained  $\theta_{AD}$  value to the tabulated percentage points reported by Scholz and Stephens (1987) for different significance levels.

The statistic  $\theta_{AD}$  depends on the sample values only through their ranks. This guarantees that the test statistic remains unchanged when the samples undergo monotonic transformations, an important stability property not possessed by  $HW$  heterogeneity measures. However, problems arise in applying this test in a common index value procedure. In fact, the index value procedure corresponds to dividing each site sample by a different value, thus modifying the ranks in the pooled sample. In particular, this has the effect of making the local empirical distribution functions much more similar to the other, providing an impression of homogeneity even when the samples are highly heterogeneous. The effect is analogous to that encountered when applying goodness-of-fit tests to distributions whose parameters are estimated from the same sample used for the test (e.g., D'Agostino and Stephens, 1986; Laio, 2004). In both cases, the percentage points for the test should be opportunely redetermined. This can be done with a nonparametric bootstrap approach presenting the following steps: build up the pooled sample  $S$  of the observed non-dimensional data. Sample with replacement from S and generate k artificial local samples, of size  $n_1, \ldots, n_k$ . Divide each sample for its index value, and calculate  $\theta_{AD}^{(1)}$ . Repeat the procedure for  $N_{sim}$  times and obtain a sample of  $\theta_{AD}^{(j)}$ ,  $j = 1, ..., N_{sim}$  values, whose empirical distribution function can be used as an approximation of  $G_{H_0}(\theta_{AD})$ , the distribution of  $\theta_{AD}$  under the null hypothesis of homogeneity. The acceptance limits for the test, corresponding to any significance level  $\alpha$ , are then easily determined as the quantiles of  $G_{H_0}(\theta_{AD})$  corresponding to a probability  $(1 - \alpha)$ .

We will call the test obtained with the above procedure the bootstrap Anderson-Darling test, hereafter referred to as AD.

#### Durbin and Knott test

The last considered homogeneity test derives from a goodness-of-fit statistic originally proposed by Durbin and Knott (1971). The test is formulated to measure discrepancies in the dispersion of the samples, without accounting for the possible presence of discrepancies in the mean or skewness of the data. Under this aspect, the test is similar to the  $HW<sub>1</sub>$  test, while it is analogous to the  $AD$  test for the fact that it is a rank test. The original goodness-of-fit test is very simple: suppose to have a sample  $X_i$ ,  $i = 1, ..., n$ , with hypothetical distribution  $F(x)$ ; under the null hypothesis the random variable  $F(X_i)$  has a uniform distribution in the  $(0, 1)$  interval, and the statistic  $D =$  $\sum_{i=1}^{n} \cos[2\pi F(X_i)]$  is approximately normally distributed with mean 0 and variance 1 (Durbin and Knott, 1971). D serves the purpose of detecting discrepancy in data dispersion: if the variance of  $X_i$  is greater than that of the hypothetical distribution  $F(x)$ , D is significantly greater than 0, while D is significantly below 0 in the reverse case. Differences between the mean (or the median) of  $X_i$ and  $F(x)$  are instead not detected by D, which guarantees that the normalization by the index value does not affect the test.

The extension to homogeneity testing of the Durbin and Knott  $(DK)$  statistic is straightforward: we substitute the empirical distribution function obtained with the pooled observed data,  $H_N(x)$ , for  $F(x)$  in D, obtaining at each site a statistic

$$
D_i = \sum_{j=1}^{n_i} \cos[2\pi H_N(X_j)]
$$

which is normal under the hypothesis of homogeneity. The statistic  $\theta_{DK} = \sum_{i=1}^{k} D_i^2$  has then a chisquared distribution with  $k - 1$  degrees of freedom, which allows one to determine the acceptability limits for the test, corresponding to any significance level  $\alpha$ .

#### Comparison among tests

The comparison (Viglione et al, 2007) shows that the Hosking and Wallis heterogeneity measure  $HW_1$  (only based on L-CV) is preferable when skewness is low, while the bootstrap Anderson<span id="page-9-0"></span>Darling test should be used for more skewed regions. As for  $HW_2$ , the Hosking and Wallis heterogeneity measure based on L-CV and L-CA, it is shown once more how much it lacks power.

Our suggestion is to guide the choice of the test according to a compromise between power and Type I error of the  $HW_1$  and  $AD$  tests. The L-moment space is divided into two regions: if the  $t_3^R$  coefficient for the region under analysis is lower than 0.23, we propose to use the Hosking and Wallis heterogeneity measure  $HW_1$ ; if  $t_3^R > 0.23$ , the bootstrap Anderson-Darling test is preferable.

#### Value

ADbootstrap.test and DK, test test gives its test statistic and its distribution value P. If P is, for example, 0.92, samples shouldn't be considered heterogeneous with significance level minor of 8

HW. tests gives the two Hosking and Wallis heterogeneity measures  $HW_1$  and  $HW_2$ ; following Hosking and Wallis (1997), the region under analysis can therefore be regarded as 'acceptably homogeneous' if  $HW < 1$ , 'possibly heterogeneous' if  $1 \leq HW < 2$ , and 'definitely heterogeneous' if  $HW \geq 2$ .

#### Author(s)

Alberto Viglione, e-mail: <alviglio@tiscali.it>.

#### References

D'Agostino R., Stephens M. (1986) Goodness-of-Fit Techniques, chapter Tests based on EDF statistics. Marcel Dekker, New York.

Durbin J., Knott M. (1971) Components of Cramer-von Mises statistics. London School of Economics and Political Science, pp. 290-307.

Hosking J., Wallis J. (1993) Some statistics useful in regional frequency analysis. Water Resources Research, 29 (2), pp. 271-281.

Hosking, J.R.M. and Wallis, J.R. (1997) Regional Frequency Analysis: an approach based on Lmoments, Cambridge University Press, Cambridge, UK.

Laio, F., Cramer-von Mises and Anderson-Darling goodness of fit tests for extreme value distributions with unknown parameters, Water Resour. Res., 40, W09308, doi:10.1029/2004WR003204.

Scholz F., Stephens M. (1987) K-sample Anderson-Darling tests. Journal of American Statistical Association, 82 (399), pp. 918-924.

Viglione A., Laio F., Claps P. (2007) "A comparison of homogeneity tests for regional frequency analysis", Water Resources Research, 43, W03428, doi:10.1029/2006WR005095.

Viglione A. (2007) Metodi statistici non-supervised per la stima di grandezze idrologiche in siti non strumentati, PhD thesis, Politecnico di Torino.

#### See Also

[KAPPA](#page-10-1), [Lmoments](#page-13-1).

#### <span id="page-10-0"></span> $KAPPA$  11

#### Examples

```
data(annualflows)
annualflows[1:10,]
summary(annualflows)
x <- annualflows["dato"][,]
cod <- annualflows["cod"][,]
split(x,cod)
#ADbootstrap.test(x,cod,Nsim=100) # it takes some time
#HW.tests(x, cod) # it takes some timeDK.test(x,cod)
fac <- factor(annualflows["cod"][,],levels=c(34:38))
x2 <- annualflows[!is.na(fac),"dato"]
cod2 <- annualflows[!is.na(fac),"cod"]
split(x2,cod2)
sapply(split(x2,cod2), Lmoments)
regionalLmoments(x2,cod2)
ADbootstrap.test(x2,cod2)
ADbootstrap.test(x2,cod2,index=1)
HW.tests(x2,cod2)
DK.test(x2,cod2)
```
<span id="page-10-1"></span>KAPPA *Four parameter kappa distribution and L-moments*

#### Description

KAPPA provides the link between L-moments of a sample and the four parameter kappa distribution.

#### Usage

```
f.kappa (x, xi, alfa, k, h)
F.kappa (x, xi, alfa, k, h)
invF.kappa (F, xi, alfa, k, h)
Lmom.kappa (xi, alfa, k, h)
par.kappa (lambda1, lambda2, tau3, tau4)
rand.kappa (numerosita, xi, alfa, k, h)
```
#### Arguments

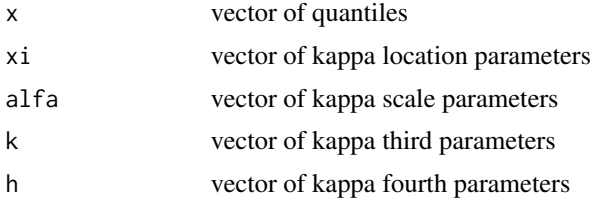

12 KAPPA

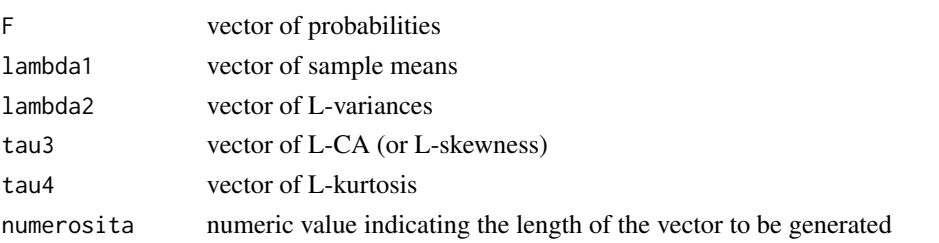

#### Details

#### Definition

Parameters (4):  $\xi$  (location),  $\alpha$  (scale),  $k, h$ .

Range of x: upper bound is  $\xi + \alpha/k$  if  $k > 0$ ,  $\infty$  if  $k \leq 0$ ; lower bound is  $\xi + \alpha(1 - h^{-k})/k$  if  $h > 0$ ,  $\xi + \alpha/k$  if  $h \le 0$  and  $k < 0$  and  $-\infty$  if  $h \le 0$  and  $k \ge 0$ 

Probability density function:

$$
f(x) = \alpha^{-1} [1 - k(x - \xi)/\alpha]^{1/k-1} [F(x)]^{1-h}
$$

Cumulative distribution function:

$$
F(x) = \{1 - h[1 - k(x - \xi)/\alpha]^{1/k}\}^{1/h}
$$

Quantile function:

$$
x(F) = \xi + \frac{\alpha}{k} \left[ 1 - \left( \frac{1 - F^h}{h} \right)^k \right]
$$

 $h = -1$  is the generalized logistic distribution;  $h = 0$  is the generalized eztreme value distribution;  $h = 1$  is the generalized Pareto distribution.

#### L-moments

L-moments are defined for  $h \ge 0$  and  $k > -1$ , or if  $h < 0$  and  $-1 < k < -1/h$ .

$$
\lambda_1 = \xi + \alpha (1 - g_1)/k
$$
  
\n
$$
\lambda_2 = \alpha (g_1 - g_2)/k
$$
  
\n
$$
\tau_3 = (-g_1 + 3g_2 - 2g_3)/(g_1 - g_2)
$$
  
\n
$$
\tau_4 = (-g_1 + 6g_2 - 10g_3 + 5g_4)/(g_1 - g_2)
$$
  
\nwhere  $g_r = \frac{r\Gamma(1+k)\Gamma(r/h)}{h^{1+k}\Gamma(1+k+r/h)}$  if  $h > 0$ ;  $g_r = \frac{r\Gamma(1+k)\Gamma(-k-r/h)}{(-h)^{1+k}\Gamma(1-r/h)}$  if  $h < 0$ ;

Here Γ denote the gamma function

$$
\Gamma(x) = \int_0^\infty t^{x-1} e^{-t} dt
$$

#### Parameters

There are no simple expressions for the parameters in terms of the L-moments. However they can be obtained with a numerical algorithm considering the formulations of  $\tau_3$  and  $\tau_4$  in terms of k and h. Here we use the function optim to minimize  $(t_3 - \tau_3)^2 + (t_4 - \tau_4)^2$  where  $t_3$  and  $t_4$  are the sample L-moment ratios.

#### <span id="page-12-0"></span> $KAPPA$  13

#### Value

f. kappa gives the density f, F. kappa gives the distribution function  $F$ , invFkappa gives the quantile function x, Lmom. kappa gives the L-moments  $(\lambda_1, \lambda_2, \tau_3, \tau_4)$ , par. kappa gives the parameters (xi, alfa, k, h), and rand.kappa generates random deviates.

#### **Note**

Lmom.kappa and par.kappa accept input as vectors of equal length. In f.kappa, F.kappa, invF.kappa and rand.kappa parameters (xi, alfa, k, h) must be atomic.

#### Author(s)

Alberto Viglione, e-mail: <alviglio@tiscali.it>.

#### References

Hosking, J.R.M. and Wallis, J.R. (1997) Regional Frequency Analysis: an approach based on Lmoments, Cambridge University Press, Cambridge, UK.

#### See Also

[HOMTESTS](#page-5-1), [rnorm](#page-0-0), [runif](#page-0-0).

#### Examples

```
data(annualflows)
annualflows
summary(annualflows)
x <- annualflows["dato"][,]
fac <- factor(annualflows["cod"][,])
split(x,fac)
camp <- split(x,fac)$"45"
ll <- Lmoments(camp)
parameters <- par.kappa(ll[1],ll[2],ll[4],ll[5])
f.kappa(1800,parameters$xi,parameters$alfa,parameters$k,parameters$h)
F.kappa(1800,parameters$xi,parameters$alfa,parameters$k,parameters$h)
invF.kappa(0.771088,parameters$xi,parameters$alfa,parameters$k,parameters$h)
Lmom.kappa(parameters$xi,parameters$alfa,parameters$k,parameters$h)
rand.kappa(100,parameters$xi,parameters$alfa,parameters$k,parameters$h)
```

```
Rll <- regionalLmoments(x,fac); Rll
parameters <- par.kappa(Rll[1],Rll[2],Rll[4],Rll[5])
Lmom.kappa(parameters$xi,parameters$alfa,parameters$k,parameters$h)
```
<span id="page-13-1"></span><span id="page-13-0"></span>

#### Description

Lmoments provides the estimate of L-moments of a sample or regional L-moments of a region.

#### Usage

```
Lmoments (x)
regionalLmoments (x,cod)
LCV (x)
LCA (x)
Lkur (x)
```
#### Arguments

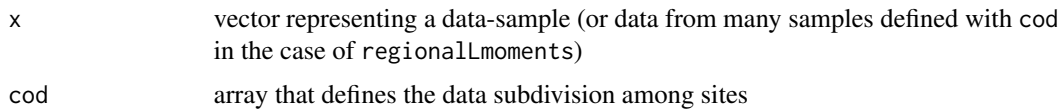

#### Details

The estimation of L-moments is based on a sample of size  $n$ , arranged in ascending order. Let  $x_{1:n} \leq x_{2:n} \leq \ldots \leq x_{n:n}$  be the ordered sample. An unbiased estimator of the probability weighted moments  $\beta_r$  is:

$$
b_r = n^{-1} \sum_{j=r+1}^{n} \frac{(j-1)(j-2)\dots(j-r)}{(n-1)(n-2)\dots(n-r)} x_{j:n}
$$

The sample L-moments are defined by:

$$
l_1 = b_0
$$
  
\n
$$
l_2 = 2b_1 - b_0
$$
  
\n
$$
l_3 = 6b_2 - 6b_1 + b_0
$$
  
\n
$$
l_4 = 20b_3 - 30b_2 + 12b_1 - b_0
$$

and in general

$$
l_{r+1} = \sum_{k=0}^{r} \frac{(-1)^{r-k}(r+k)!}{(k!)^2(r-k)!} b_k
$$

where  $r = 0, 1, ..., n - 1$ .

The sample L-moment ratios are defined by

 $t_r = l_r/l_2$ 

#### <span id="page-14-0"></span>Lmoments 15

and the sample L-CV by

$$
t = l_2/l_1
$$

Sample regional L-CV, L-skewness and L-kurtosis coefficients are defined as

$$
t^R = \frac{\sum_{i=1}^k n_i t^{(i)}}{\sum_{i=1}^k n_i}
$$

$$
t_3^R = \frac{\sum_{i=1}^k n_i t_3^{(i)}}{\sum_{i=1}^k n_i}
$$

$$
t_4^R = \frac{\sum_{i=1}^k n_i t_4^{(i)}}{\sum_{i=1}^k n_i}
$$

#### Value

Lmoments gives the L-moments  $(l_1, l_2, t, t_3, t_4)$ , regionalLmoments gives the regional weighted L-moments  $(l_1^R, l_2^R, t^R, t_3^R, t_4^R)$ , LCV gives the coefficient of L-variation, LCA gives the L-skewness and Lkur gives the L-kurtosis of x.

#### Author(s)

Alberto Viglione, e-mail: <alviglio@tiscali.it>.

#### References

Hosking, J.R.M. and Wallis, J.R. (1997) Regional Frequency Analysis: an approach based on Lmoments, Cambridge University Press, Cambridge, UK.

#### See Also

[mean](#page-0-0), [var](#page-0-0), [sd](#page-0-0), [HOMTESTS](#page-5-1).

#### Examples

```
x < - rnorm(30,10,2)
Lmoments(x)
```

```
data(annualflows)
annualflows
summary(annualflows)
x <- annualflows["dato"][,]
cod <- annualflows["cod"][,]
split(x,cod)
camp \le split(x,cod)$"45"
Lmoments(camp)
sapply(split(x,cod),Lmoments)
```
regionalLmoments(x,cod)

# <span id="page-15-0"></span>Index

∗Topic datasets annualflows, [2](#page-1-0) ∗Topic distribution GEV, [2](#page-1-0) GUMBEL, [4](#page-3-0) KAPPA, [11](#page-10-0) ∗Topic htest HOMTESTS, [6](#page-5-0) ∗Topic univar Lmoments, [14](#page-13-0) ADbootstrap.test *(*HOMTESTS*)*, [6](#page-5-0) annualflows, [2](#page-1-0) DK.test *(*HOMTESTS*)*, [6](#page-5-0) F.GEV *(*GEV*)*, [2](#page-1-0) f.GEV *(*GEV*)*, [2](#page-1-0) F.gumb *(*GUMBEL*)*, [4](#page-3-0) f.gumb *(*GUMBEL*)*, [4](#page-3-0) F.kappa *(*KAPPA*)*, [11](#page-10-0) f.kappa *(*KAPPA*)*, [11](#page-10-0) GEV, [2,](#page-1-0) *[6](#page-5-0)* GUMBEL, [4](#page-3-0) HOMTESTS, [6,](#page-5-0) *[13](#page-12-0)*, *[15](#page-14-0)* HW.tests *(*HOMTESTS*)*, [6](#page-5-0) invF.GEV *(*GEV*)*, [2](#page-1-0) invF.gumb *(*GUMBEL*)*, [4](#page-3-0) invF.kappa *(*KAPPA*)*, [11](#page-10-0) KAPPA, *[4](#page-3-0)*, *[10](#page-9-0)*, [11](#page-10-0) LCA *(*Lmoments*)*, [14](#page-13-0) LCV *(*Lmoments*)*, [14](#page-13-0) Lkur *(*Lmoments*)*, [14](#page-13-0) Lmom.GEV *(*GEV*)*, [2](#page-1-0) Lmom.gumb *(*GUMBEL*)*, [4](#page-3-0)

Lmom.kappa *(*KAPPA*)*, [11](#page-10-0)

Lmoments, *[4](#page-3-0)*, *[6](#page-5-0)*, *[10](#page-9-0)*, [14](#page-13-0)

mean, *[15](#page-14-0)*

par.GEV *(*GEV*)*, [2](#page-1-0) par.gumb *(*GUMBEL*)*, [4](#page-3-0) par.kappa *(*KAPPA*)*, [11](#page-10-0)

rand.GEV *(*GEV*)*, [2](#page-1-0) rand.gumb *(*GUMBEL*)*, [4](#page-3-0) rand.kappa *(*KAPPA*)*, [11](#page-10-0) regionalLmoments *(*Lmoments*)*, [14](#page-13-0) rnorm, *[4](#page-3-0)*, *[6](#page-5-0)*, *[13](#page-12-0)* runif, *[4](#page-3-0)*, *[6](#page-5-0)*, *[13](#page-12-0)*

sd, *[15](#page-14-0)*

var, *[15](#page-14-0)*